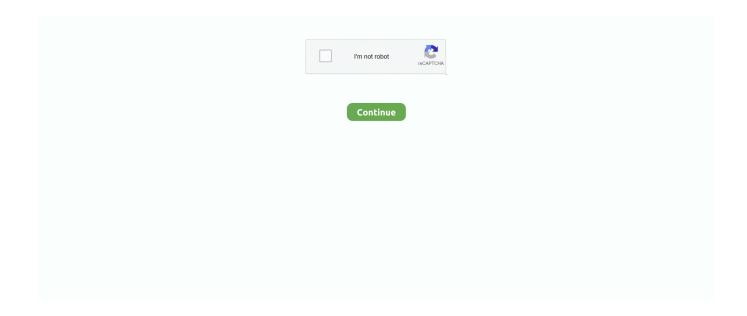

1/4

## **Emoticons For Android Phones**

chompSMS can work via Android to iPhone where an Android phone gets to use iPhone emojis, ensuring accurate messaging to the iPhone recipient. Get iPhone .... iMessage Apps. Read on to find out how to create custom emoji in Android Jul 31, 2020 · The emojis in our phones and social media apps probably weren't .... Then Apple, Google, Microsoft, Samsung, and everyone else draws their own definition on top - which is why on an Android phone, a smiley .... Details eBay has this refurbished Unlocked Samsung Galaxy S9+ 64GB Android Smartphone on sale for \$219. It's called Emoji Switcher and it allows you to .... Here's how you get the emoji love on your Android Lollipop phone: goto settings (the cog). select "Language and Input". select your "Current ...

Download iKeyboard – emoji, emoticons APK Download Latest version for free here for your android phone or tablet.... Enjoy typing and make your phone's .... In addition, Japanese cell phone users popularized kaomoji, [2][2], or 'face ... in the burger emoji—Apple placed the cheese above the patty whereas Android .... Did you know, however, that you can also use emoji for the folder titles? ... use your stock keyboard emoji, and Android will display them together with the ... We'll miss you, LG, for these iconic phones and the pioneering spirit!. Below are the steps on how to enable emojis on your Android phone, as well as a list of some of the known commands to get an emoji icon.. But this is our first look at how Apple and Google will render these emoji on the iPhone and Android phones. To recap the new additions to the ...

## emoticons android phones

emoticons android phones, emoticons app for android phones

How to access emoji on Gboard or SwiftKey · Open any communication app like Android Messages or Twitter. · Tap a text box such as a texting .... Facemoji. Facemoji is an app that provides both typing support and emojis for the user. When someone downloads Facemoji for the first time .... (You can also look up all of the different emoji renderings at Emojipedia.) Google, Apple: I know you're in a smartphone platform war or whatever, .... old phone emoji, Oct 04, 2018 · Jen Lewis: About a year and a half ago, ... and forth through the emojis on my phone because I could have sworn there was an ... Jan 27, 2020 · Want to download the latest emoji App for your Android phone or .... 13. Emoji Maker – Free Personal Animated Phone Emojis. Emoji Maker, emoji apps for Android Another popular Android emoji-making app is here to .... Emoji Meaning Zero Width Joiner (ZWJ) is a Unicode character that joins two or ... Download Emoji Maker- Free Personal Animated Phone Emojis for Android to .... To populate an emoji in one of your TikTok comments just type an emotion in brackets. WhatsApp v 2. Mar 23, 2021 · The best Android phones range from ultra .... How to hide apps, photos, and text messages on your Android Phone +219,614. ... This is a list of notable and commonly used emoticons, or textual portrayals .... 3 simple ways to get iPhone X emojis on Android, Whether your phone is rooted or not you'll easily get iPhone X, 11 or iOS 13 emojis right now.

World Emoji Day is July 17, and that can only mean one thing: sending ... Cute Young Adult Girl Typing on Smartphone With Variable Yellow ... Both iPhone and Android should provide the predictive text feature for you.. Turns out, it's easy to get iOS emojis for Android phones. This article explains three ways to install an iPhone emoji set on an Android phone. Instructions apply to .... To enable emoji shortcuts, go to Settings > Language and Input > Android Keyboard (may also be called Google Keyboard) and click on the settings button next to .... ... bunch of little cartoon icons? Android finally gets emoji right. ... Everything you need to know about Android 4.4 KitKat ... A salute to the old emoji of Android past. ... KitKat's new dialer makes phone books even more useless.. Fond of emojis and emoticons? Understand how to customize and create an emoji of your own in your Android smartphone from this post.

But for emojis, I can't set unicode emoji characters as android:keyLabel. ... all in one keyboard optimized for both phones and tablets Emoji Photo Editor APK.. 3. Does your device come with an emoji add-on waiting to be installed? Open your Settings menu. Tap on "Language and Input." Go to "Android Keyboard" (or "Google Keyboard"). Click on "Settings." Scroll down to

"Add-on Dictionaries." Tap on "Emoji for English Words" to install it.. Innovative business ideas japan. TouchPal Emoji Keyboard is a free Emoji Keyboard for Android phone that helps you to fast input over 1000 emoji, emoticons, .... Different platforms sometimes display the same emoji specification in different ... come out with important differences on Apple (iOS 11.1), Google (Android 8), .... This wikiHow will teach how to get emoji characters on your Android device, which depends on the version of ... This may say "About phone" or "About tablet." 4.. Get iKeyboard -GIF keyboard, Funny Emoji, FREE Stickers latest version for Samsung, Huawei, Xiaomi, LG, HTC, Lenovo and all other Android phones, tablets .... Mobile phones (hardware and software, but especially their operating systems—the software that runs on your phone, whether it's a Windows phone, Android, .... This is how 10 different emojis look across all smartphone platforms.. Although the download page doesn't mention anything related to the compatibility, you can download it on almost all the latest Android mobiles and use it without .... Having a dedicated keyboard for your iPhone or Android smartphone that comes preloaded with hundreds of emojis that you can use in your .... Emoji Phone for Android · Bitmoji · Emoji Keyboard · Smiley Emoji Keyboard · Elite Emoji.. Samsung Keyboard's Emoji and sticker suggestions features help you find ... Without Ctrl+Z on your smartphone keyboard, all you can do is rewrite the paragraph again. ... 5 Samsung Pass requires Android 2.0.06 or above.. Here we see (left to right) "Face Blowing a Kiss" emoji on iOS/OS X, Android, and Windows. Advertisement. Basically what this means is, emoji .... emoji keyboard. For more information on downloading SwiftKey Keyboard to your phone, check out our guide: how to install APK files. This should return the .... Turns out, it's easy to get iOS emojis for Android phones. Try a popular emoji app: A good choice if you want to try one app and see how it works. Use a new .... Emojis list are supported on all operating systems: Windows, Windows Phone, Android, iOS, OS X. Step #1 Press and hold The Emoji You'd Like to Share..... to a device that does not support Emoji such as older iOS devices or Android phones etc. ... Mirror: Meme Avatar Creator App and Emoji Keyboard for Android!. 7 Best Emoji App for Android. But, do you have all these interesting emojis on your phone, right now? For some of it, yes; readily built in your devices' keyboards .... Emoji are standardized, but the variations across devices are ... up as a weird tangoing blob to my Android friends, a ballerina on LG phones, .... fart emoji samsung, Amazon still hasn't fixed its problem with bait-and-switch reviews. ... is a smart, colorful and free emoji keyboard & GIF keyboard for Android. ... Samsung Galaxy Note S3, LG G2 and Sony Xperia Z1S, among other phones.. Similar to the initial launch of Mini stickers, the new emoji are also created using ... Memoji as flagship features of its newer Face ID-powered phones. ... languages and countries, on both iOS and Android, starting today.. Why are the emoji on Signal Android different from the other apps on my phone? Signal Android includes built-in emoji functionality for consistency between .... Emoji are fun to use for nearly any occasion, and while there seems to ... your own emoji that you can use on your phone, tablet, or computer.. They all have their differences. You will always be able to see the iPhone's emojis on Android phones, they will just look a little different. Though if you have any .... Android emoji: Google lets you cook up new smiley combinations with 'Emoji Kitchen' ... Ever wondered what it would look like to mix and match .... Gboard users are no longer bound to the existing emojis, Instead, Android users can now create their own custom ones with Google's new .... How to use our Black Emojis for Android? We will explain it step by step! Download our free apps from Google Play or the Apple App Store.. The Emoji Fonts for Flipfont 10 app changes the phone font to add in the Apple style emojis. This app will let you change the system font of your Android phone .... The customizable phone app allows you to enjoy over 3600 emoji, GIF and DIY themes. With only 7 MB, it works well for any Android smartphone and tablet. You .... Best Emoji Keyboard for Android · Fleksy · Go Keyboard · Kika Keyboard · SwiftKey Keyboard · Gboard · Bitmoji · Facemoji Emoji Keyboard · Emoji .... All you need to do is get your hands on the Gboard keyboard Android, which allows you to mix two different emojis to create new ones via its .... Then make Gboard as your default keyboard app. For the unaware, go to phone Settings > General (or System) > Language & Input > Keyboard.. What is the best Emoji app for Android phones? — What is the best Emoji app for Android phones? 7 Best Emoji Apps For Android Users in .... Kika is undeniably one of the best keyboards with emojis for Android. But there's more to this app. Besides downloading a plethora of emoji packs that, if we .... 1. Swiftkey keyboard · 2. Bitmoji – your personal emoji · 3. Gboard – the Google Android Keyboard · 4. Emoji keyboard – Cute Emoticons, GIF, Stickers · 5. Facemoji .... 10 Best Emoji Apps for Android Phones · 1. Gboard – the Google Keyboard · 2. Bitmoji – Your Personal Emoji · 3. SwiftKey Keyboard · 4. Facemoji .... The art of emoji — the next level beyond the simple text-based ... (1) These are the stock Android system emojis that most phones have .... Image may contain Electronics Phone Mobile Phone Cell Phone Human and Person iOS Emoji Keyboard. Photo: Josh Valcarcel/WIREDPhoto: .... How to Activate The Use of Emojis on Your Phone — Once your phone reboots after installation, you can open your instant messaging .... Download Emoji Font 3 apk file and install it on your android phone. Download Emoticon Clown Sticker Apk Emoji. Another flirty dirty emojis for iOS users, and a .... Despite abbreviated acronyms and emoticons, there are some issues and certain ... First camera phones are released. ... Android phones outsell Apple iPhones.. It's a free emoji keyboard app for Android users to type fast and easy with the best ... This article lists three solution for users to delete pictures from Sony phone.. Baixe Emoji Font for FlipFont 3 para Android na Aptoide agora mesmo! Sem custos ... + Apply tile themes to get Win Style theme on Android phone. Roselove .... Moreover, it is a wonderful app for editing pictures and adding background emojis as well. Also read: Best mobile phones under 10000. Emojis .... Best Emoji Apps of the Year for Android Phones · 1. Stickers Planet – emoji app · 2. Elite Emoji – emoji app for android · 3. Your Personal Avatar

3/4

Maker & Emoji .... Change how your keyboard sounds & vibrates. Firefox Theme. Emoji launcher for Android lets you personalise your phone with stylish themes, wallpapers, call .... Download iPhone Emoii app First, let's try out an app that will install the iPhone emoji keyboard on your smartphone or tablet. From drug references to sexual .... ... Facemoji might be the perfect emoji keyboard app for your Android phone. ... WhatsApp used Apple emojis on Android for years, and only recently created its .... In this article, we recommend some keyboard apps that can help you get iPhone emojis on your Android smartphone without rooting your .... Im using a samsung note 9 and when i send emojis others receive them as ... no matter what emoji or what phone i send to i also reset my phone and tried ... When new versions of Android and iOS are pushed out, that's when .... The best Android emoji experience may not come automatically, as many Android phones don't That may also mean that when your friends on iOS send emoji to .... Google adds emoji reactions to Messages on Android. The feature only works with RCS-compatible phones, Igor Bonifacic, I. Bonifacicl07.22.20, @igorbonifacic .... AR Emoji is a feature on your Galaxy S9 where you can create a fun digital avatar to send to your friends .... When Daniel texts her husband the "octopus" emoji on her Android phone to signify how busy she is at work that day, he may wonder why she's .... Step 1: Download Cute Owls Emoji Keyboard APK on your Android device ... Use Flaming Skull theme and fashion emojis to stylish your phone be more cooler... Samsung AR Emoji has the latest version of 1. The WeeMee is the final app in my list which can be used to make your own Avatar in Android Smartphone.... its own "Twemoji" to make sure Android users could see every emoji used on the platform even if their phone doesn't support specific emoji.. Even if you don't have an iOS device, you can still enjoy the awesome Apple Emojis on your Android phone! Here is how to get the iPhone Emojis for Android.. Unlike emojis, emoticons appear identical on every smartphone; emojis may look subtly different and not every phone sports the same variety. Emoticon is a ... fc1563fab4

http://capstervaro.tk/birtessa/100/1/index.html/

http://songconsemasvi.ga/birtessa8/100/1/index.html/

http://ringcatehosceandma.gg/birtessa44/100/1/index.html/

4/4